МИНИСТЕРСТВО ОБРАЗОВАНИЯ И НАУКИ РОССИЙСКОЙ ФЕДЕРАЦИИ ФЕДЕРАЛЬНОЕ ГОСУДАРСТВЕННОЕ БЮДЖЕТНОЕ ОБРАЗОВАТЕЛЬНОЕ УЧРЕЖДЕНИЕ ВЫСШЕГО ОБРАЗОВАНИЯ «ПОВОЛЖСКИЙ ГОСУДАРСТВЕННЫЙ ТЕХНОЛОГИЧЕСКИЙ УНИВЕРСИТЕТ»

#### Разработка многофункционального лабораторного стенда на контроллере Arduino

Выполнил: студент группы ИВТм-11 Цветков Д.С.

Научный руководитель: доцент кафедры ИВС Васяева Е.С.

Йошкар-Ола,  $2023$  1

### Постановка задачи

**Цель:** Разработать стенд на основе контроллера Arduino для выполнения учебных заданий школьниками и студентами младших курсов, а также для проведения олимпиад.

#### **Задачи:**

- Разместить компоненты стенда на плате
- Выбрать способ коммутации компонентов с контроллером
- Спроектировать 3D модель корпуса
- Разработать тестовые программы для проверки работоспособности оборудования

В разработанном стенде присутствует все то оборудование, которым пользуются студенты, только единственное отличие – не придется каждый раз собирать схему заново, меняя элементы в зависимости от задания, как это сейчас делают студенты.

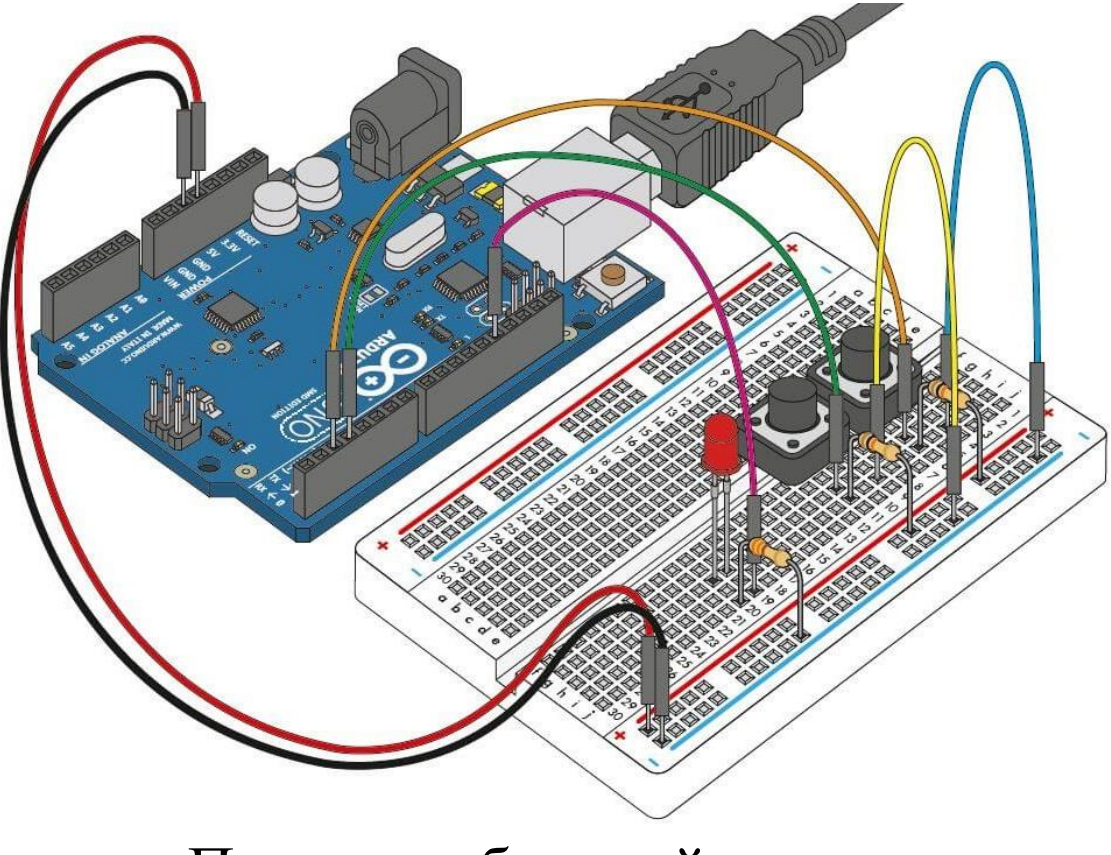

Пример собранной схемы

#### Существующие аналоги

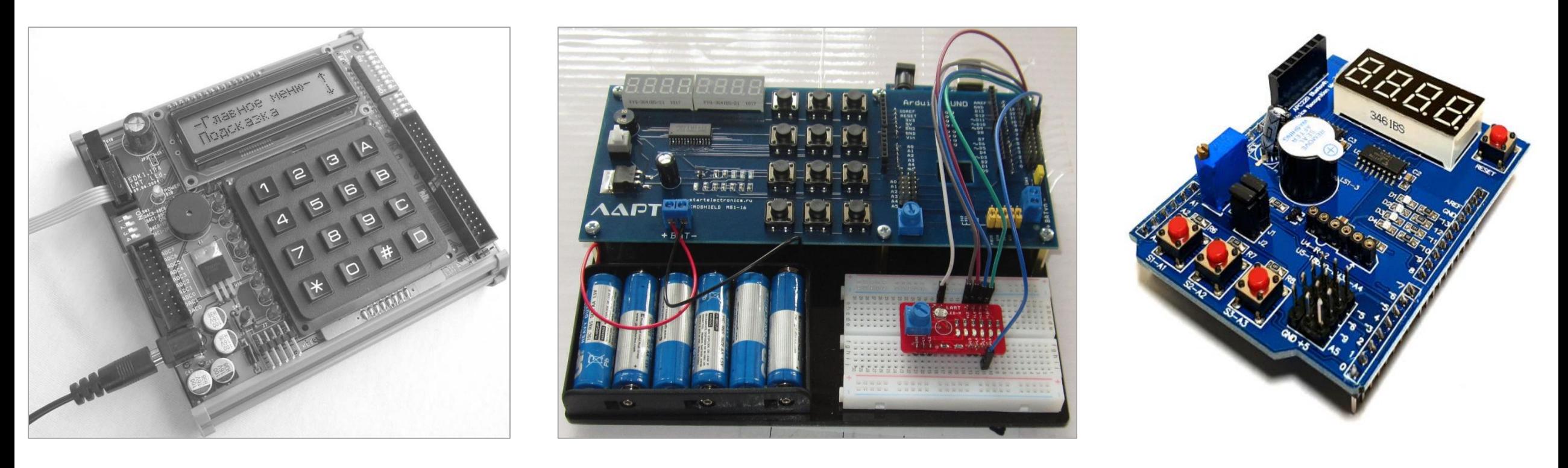

Микропроцессорный стенд «SDK-1.1» Микропроцессорный стенд «МАКРОШИЛД- MS1-16» «Multi-function Arduino Shield»

#### Требования к разработке

- стенд должен имеет в своём составе расширенный набор оборудования
- подключение дополнительных устройств через макетную плату;
	- микроконтроллер с большим количество пинов
- должна быть возможность подключения к стенду дополнительного источника питания, если ведётся работа с энергозатратными устройствами.

#### Состав оборудования:

- Плата для пайки
- Контроллер Arduino Mega
- Светодиоды
- RGB-светодиод
- Тактовые кнопки
- Триггер Шмитта
- Макетная плата
- ЖКИ
- Пьезоэлемент
- Потенциометр
- Семисегментные индикаторы и драйвера к ним
- Фоторезистор
- Резисторы
- Конденсаторы
- DIP-переключатели

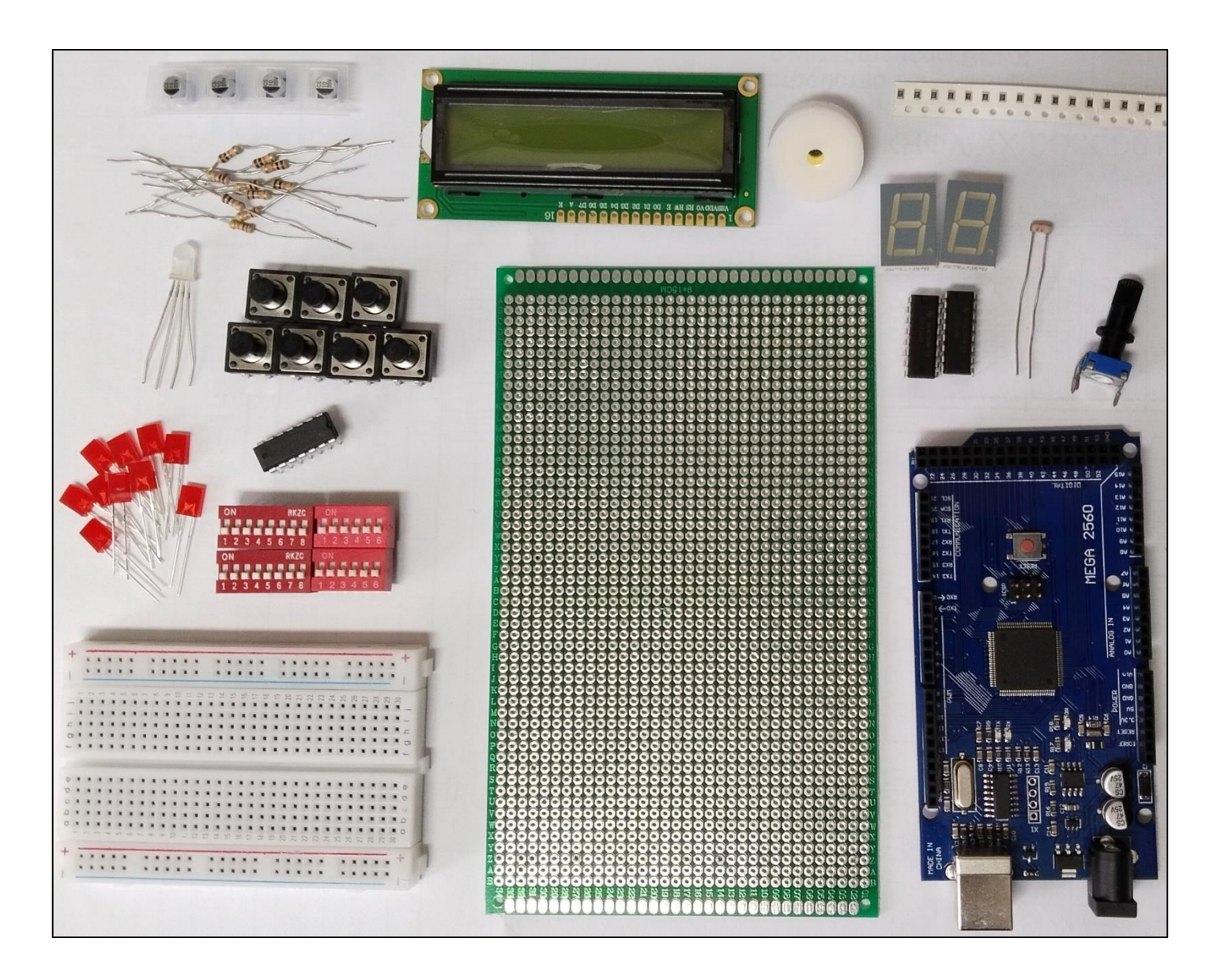

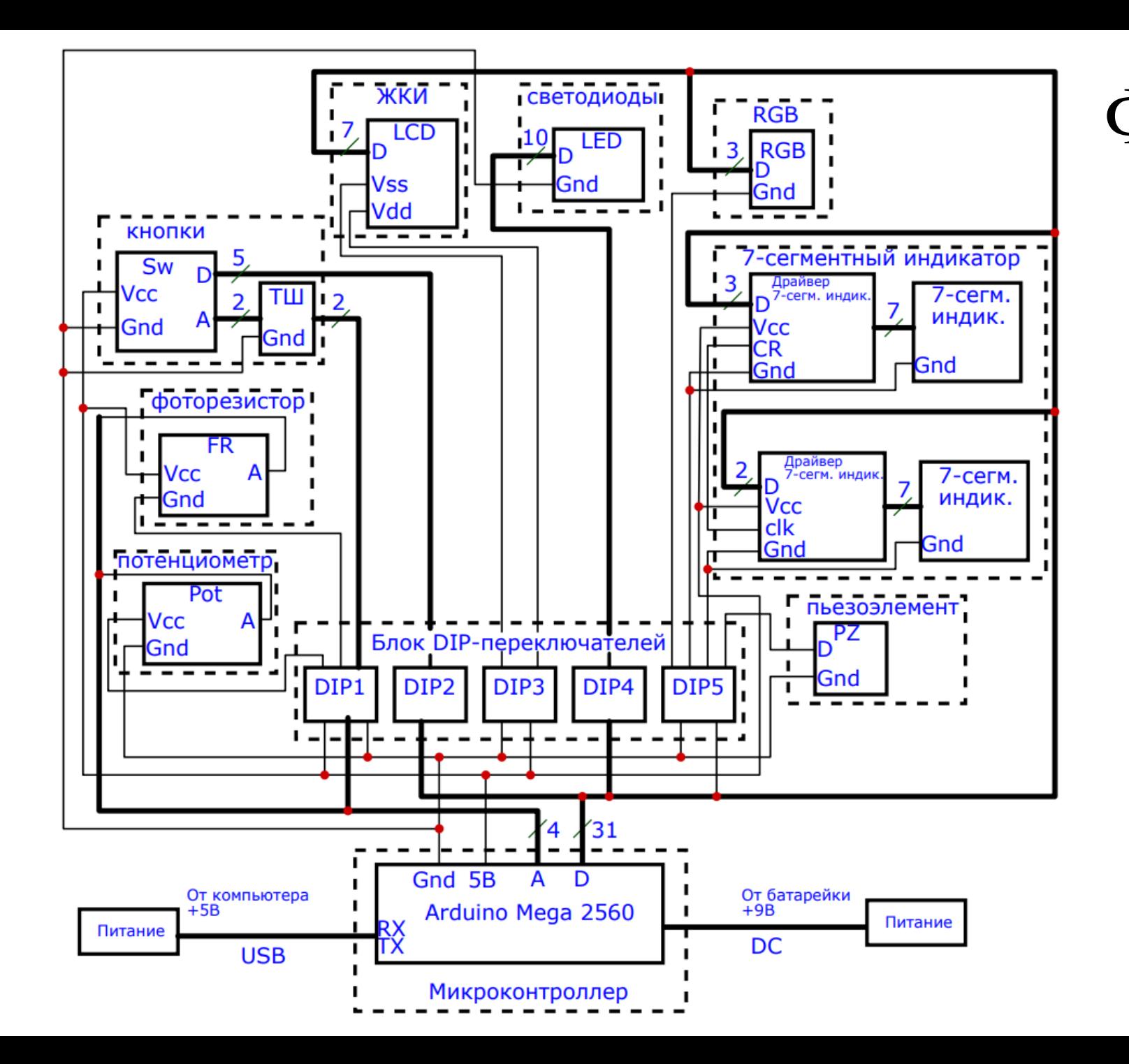

#### Функциональная схема

7

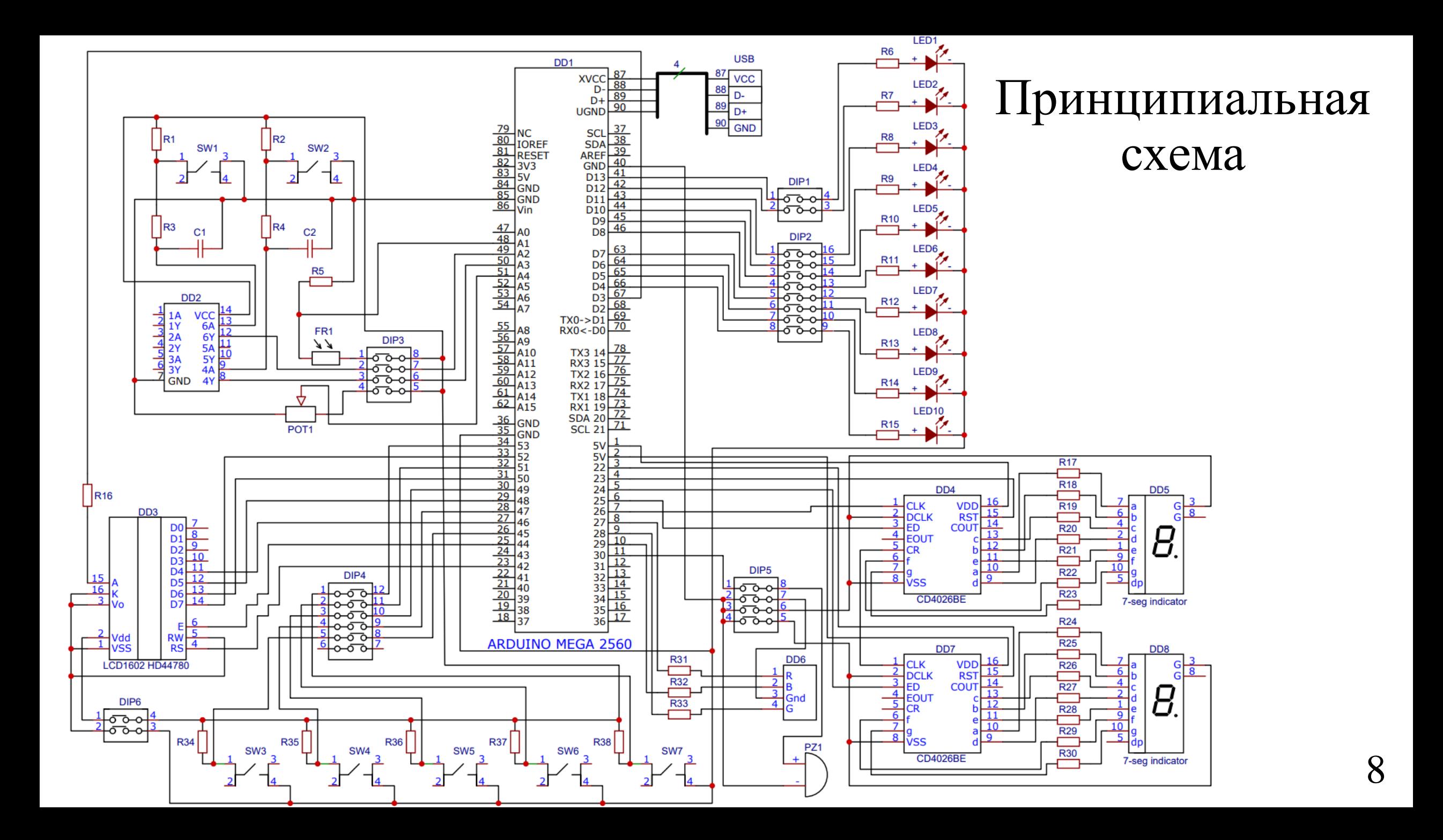

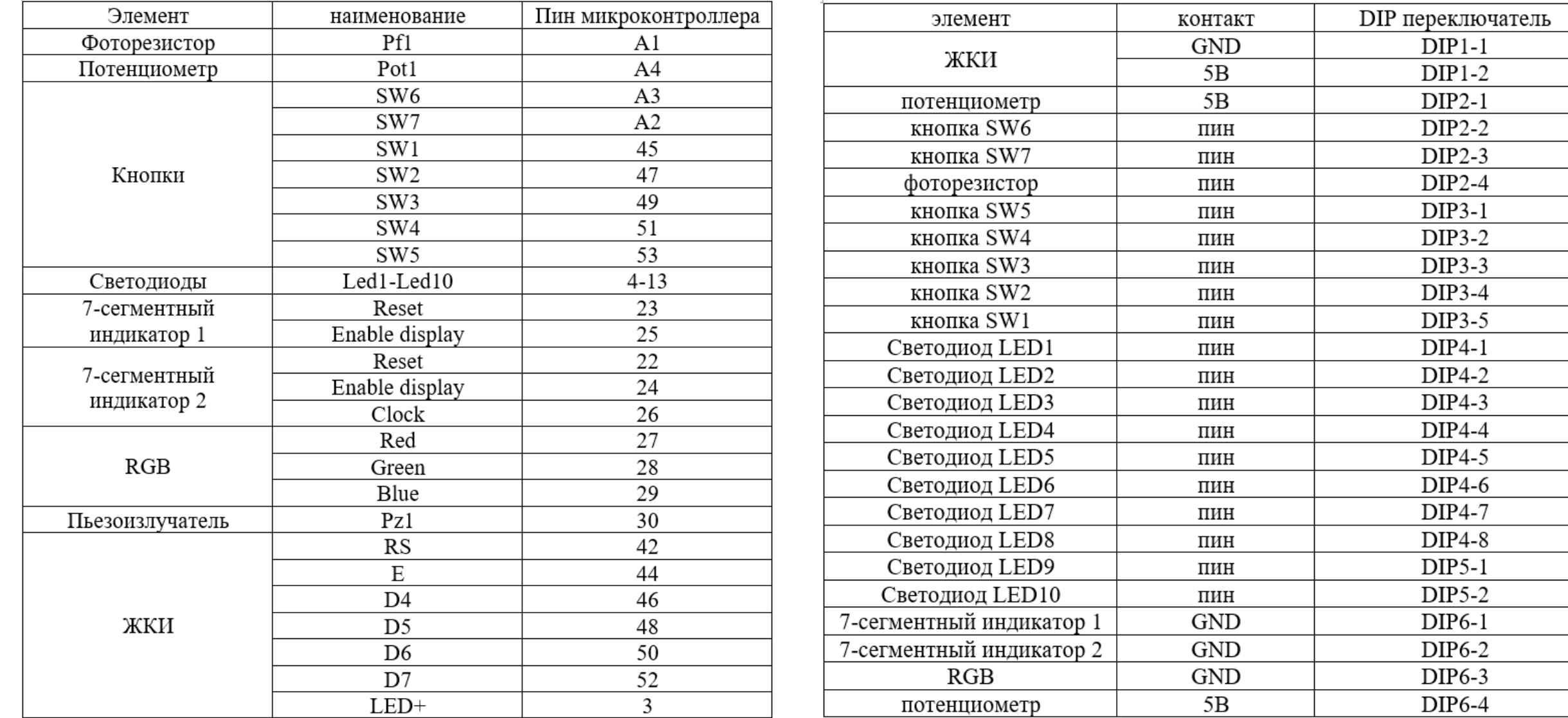

Соотношение элементов и управляющих пинов Соотношение элементов и контактов переключателей

## Проектирование корпуса

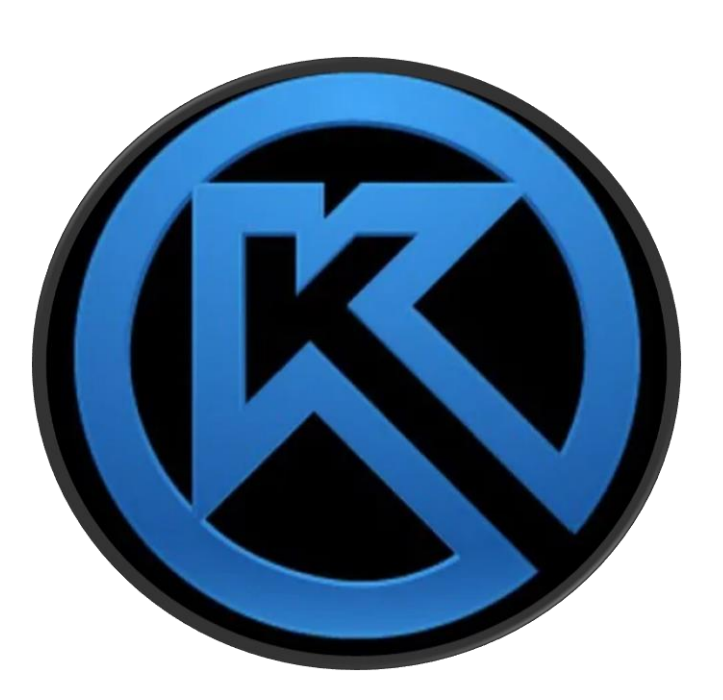

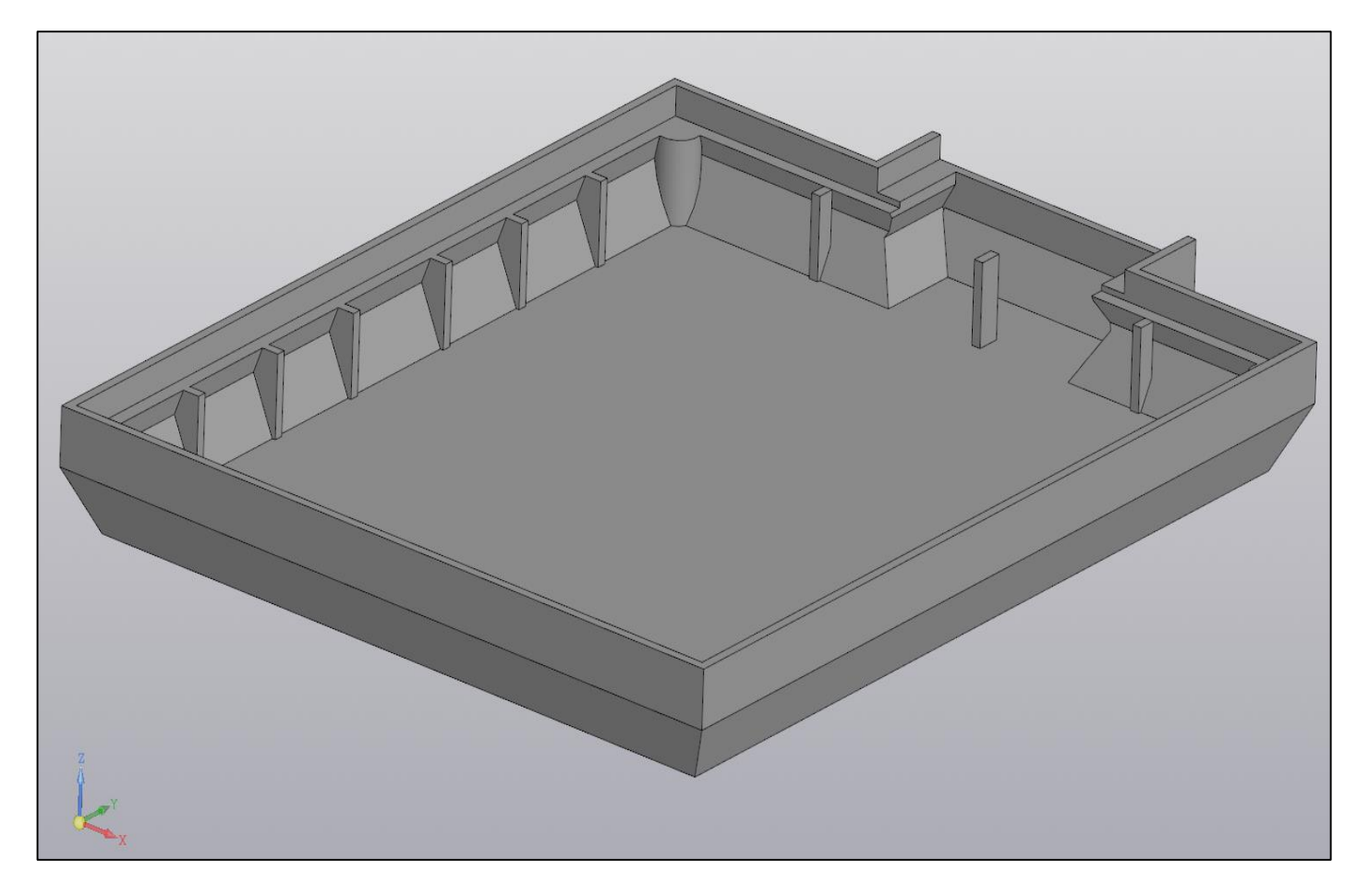

Разработанная модель корпуса

Среда разработки «Компас 3D»

#### Разработка программной части

Для работы с контроллерами Arduino предназначена специальная среда разработки - Arduino IDE. Чтобы показать работоспособность базового оборудования, установленного на стенде, необходимо запрограммировать контроллер, написав соответствующую программу. Для работы с дополнительным оборудованием предусмотрена макетная плата, соединяем контакты в свободные пины платы и также программируем контроллер.

#### Разработанный стенд

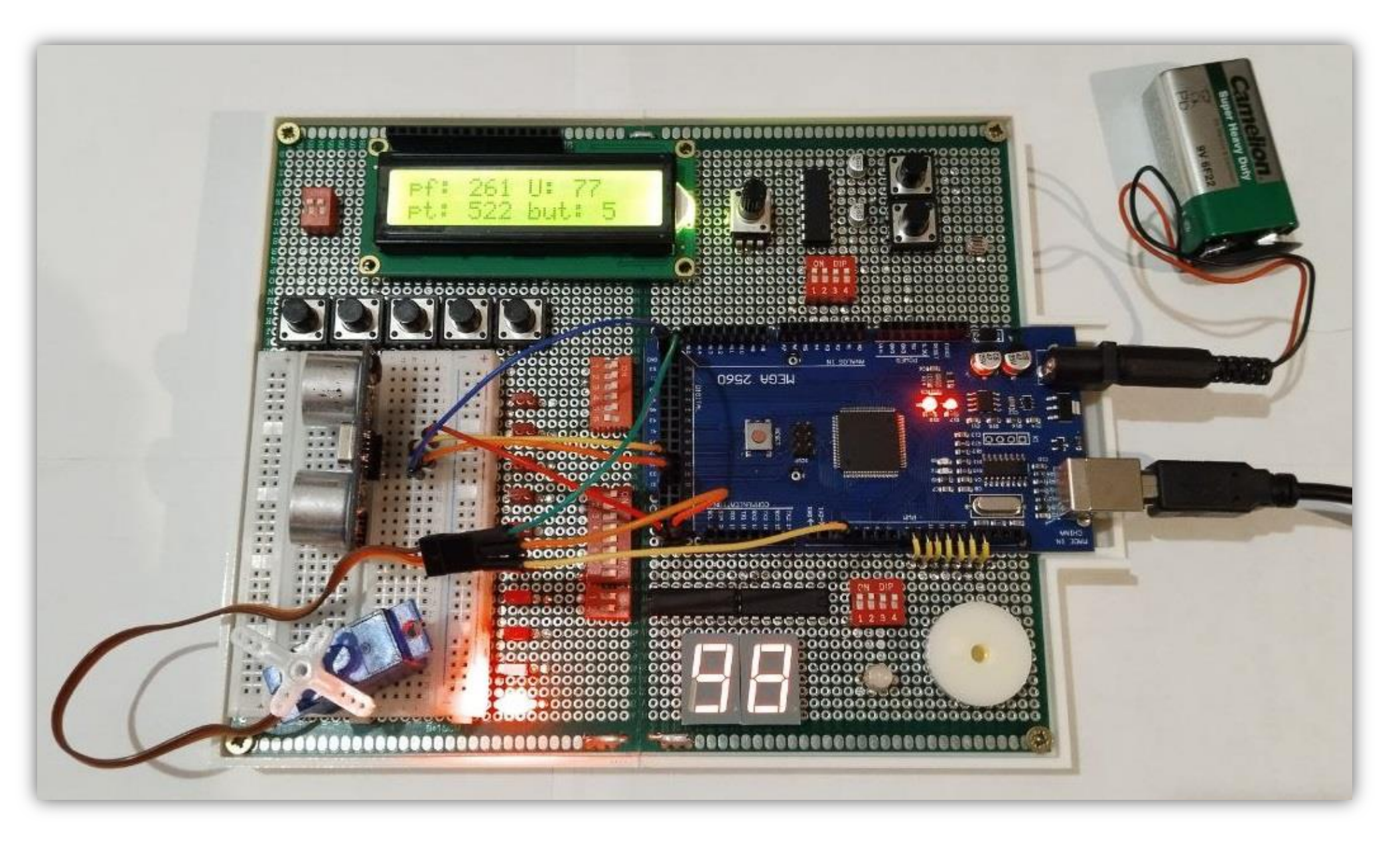

# Спасибо за внимание!